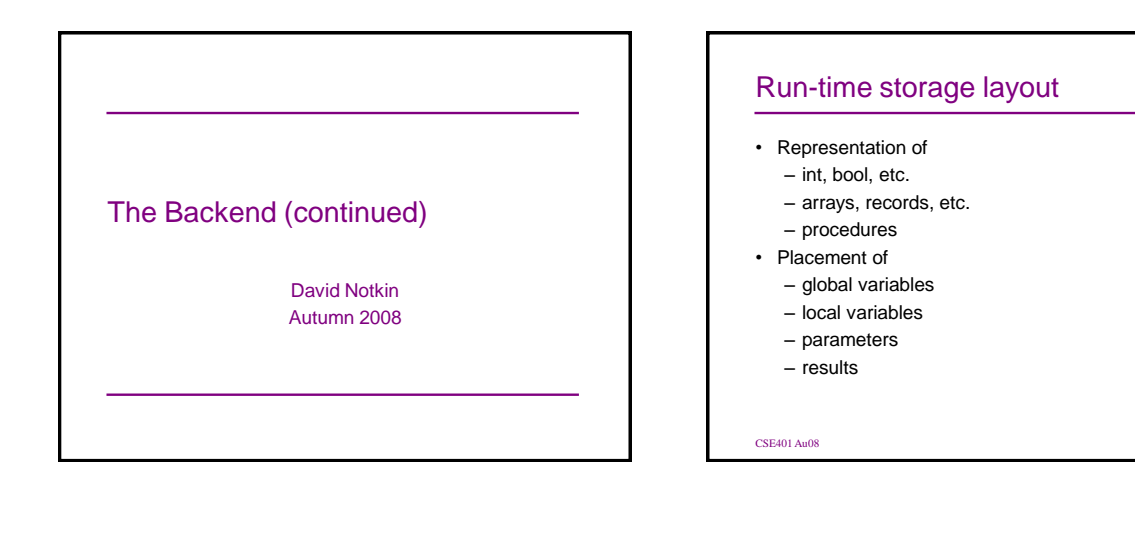

## Storage allocation strategies

- Given layout of data structure, where in memory to allocate space for each instance?
- Key issue: what is the lifetime (dynamic extent) of a variable/data structure?
	- Whole execution of program (e.g., global variables)
		- Static allocation
	- Execution of a procedure activation (e.g., locals) • Stack allocation
	- Variable (dynamically allocated data)
		- Heap allocation

 $CSE401$  Au $08$ 

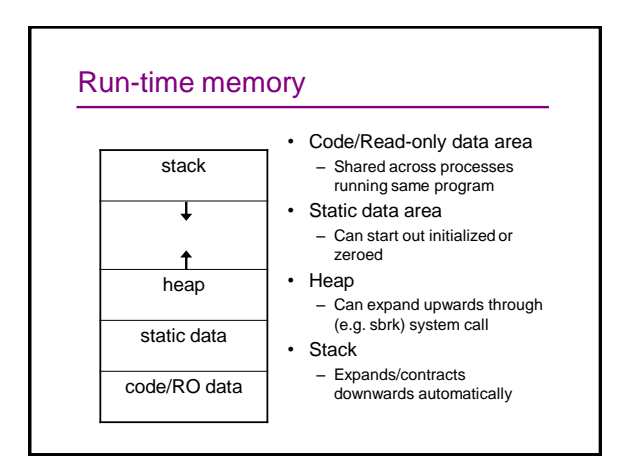

# Static allocation

- Statically allocate variables/data structures with global lifetime
	- Machine code
	- Compile-time constant scalars, strings, arrays, etc.
	- Global variables
	- static locals in C, all variables in FORTRAN
- Compiler uses symbolic addresses
- Linker assigns exact address, patches compiled code

# Stack allocation

- Stack-allocate variables/data structures with LIFO lifetime
	- Data doesn't outlive previously allocated data on the same stack
- Stack-allocate procedure activation records – Frame includes formals, locals, temps – And housekeeping: static link, dynamic link, …
- Fast to allocate and de-allocate storage
- Good memory locality

# Stack allocation II

• What about variables local to nested scopes within one procedure?

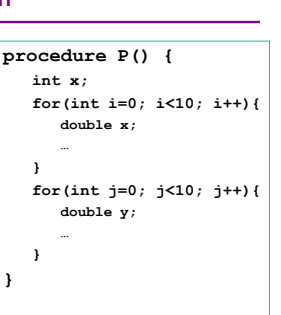

## Stack allocation: constraints I

- No references to stackallocated data allowed after returns
- This is violated by general first-class functions

```
proc foo(x:int): 
   proctype(int):int;
     proc bar(y:int):int;
     begin
     return x + y;
end bar;
   begin
    return bar;
   end foo;
```
**var f:proctype(int):int; var g:proctype(int):int;**

```
f := foo(3);
g := foo(4);
output := f(5);
output := g(6);
```
# Stack allocation: constraints II

• Also violated if pointers to locals are allowed

**proc foo (x:int): \*int; var y:int; begin y := x \* 2; return &y; end foo;**

> **var w,z:\*int; z := foo(3); w := foo(4);**

**output := \*z;**

 $\begin{array}{rcl} \text{output} &=& \text{twif} \\ \text{output} &=& \text{twif} \end{array}$ 

# Heap allocation • For data with unknown lifetime – new/malloc to allocate space – delete/free or garbage collection to de-allocate • Heap-allocate activation records of first-class functions • Relatively expensive to manage • Can have dangling reference, storage leaks – Garbage collection reduces (but may not eliminate) these classes of errors

# Stack frame layout

- Formals, locals, housekeeping
	- Dynamic and static link
	- Saved registers, …
- Dedicate registers to support stack access
	- FP frame pointer: ptr to start of stack frame (fixed)
	- SP stack pointer: ptr to end of stack (can move)

# Key property

- All data in stack frame is at a *fixed, statically computed offset* from the FP
- This makes it easy to generate fast code to access the data in the stack frame
	- And lexically enclosing stack frames
- Can compute these offsets solely from the symbol tables
	- Based also on the chosen layout approach

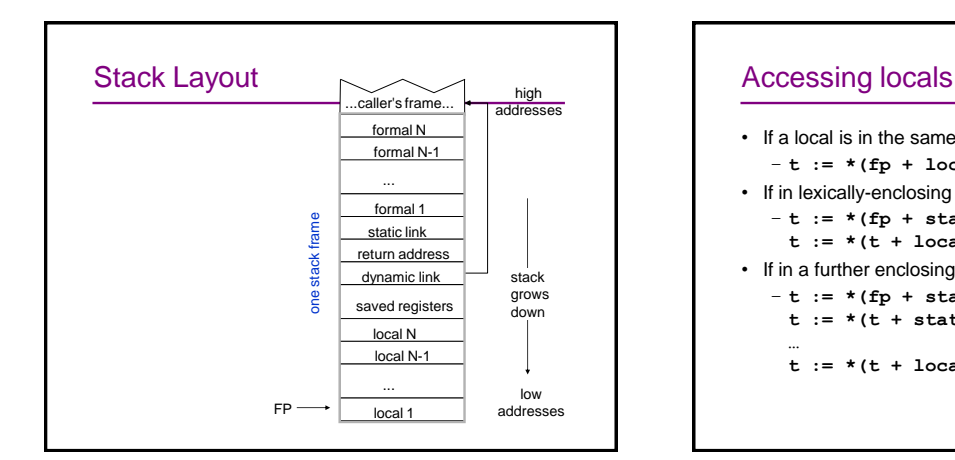

# • If a local is in the same stack frame then  $-t := * (fp + local offset)$ • If in lexically-enclosing stack frame – **t := \*(fp + static\_link\_offset)**  $t := * (t + local offset)$ • If in a further enclosing block – **t := \*(fp + static\_link\_offset)**  $t := * (t + static_1)$  ink\_offset) **… t := \*(t + local\_offset)**

## At compile-time need to calculate

- Difference in nesting depth of use and definition
- Offset of local in defining stack frame
- Offsets of static links in intervening frames

# Calling conventions

- Define responsibilities of caller and callee
	- To make sure the stack frame is properly set up and torn down
- Some things can only be done by the caller
- Other things can only be done by the callee
- Some can be done by either
- So, we need a protocol

# Typical calling sequence

#### **Caller**

- Evaluate actual args – Order?
- Push onto stack
- Order? – Alternative: First k args in
- registers • Push callee's static link
- Or in register? Before or after stack arguments?
- Execute call instruction – Hardware puts return address in a register

#### **Callee**

- Save bookkeeping information on stack
- Allocates space for locals, other data
	- **sp := sp -**
	- **size\_of\_locals other\_data**
	- Locals stored in what order?
- Set up new frame pointer (**fp := sp**)
- Start executing callee's code

# Typical return sequence

**Callee**

- Deallocate space for local, other data
	- **sp := sp + size\_of\_locals + other\_data**
- Restore caller's frame pointer, return address & other regs, all without losing addresses of stuff still needed in stack
- **Execute return instruction**

#### **Caller**

- Deallocate space for callee's static link, args – **sp := fp**
- Continue execution in caller after call